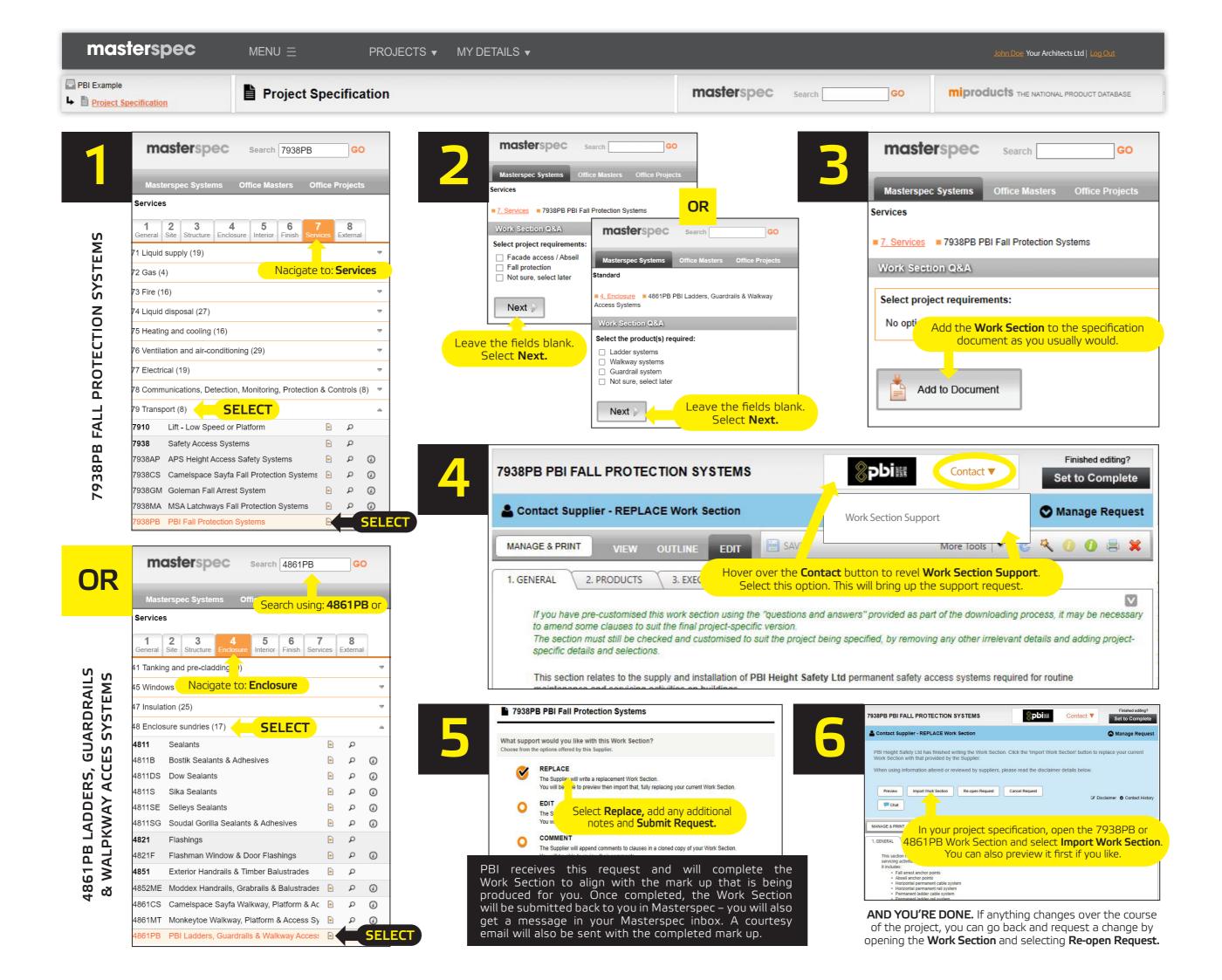

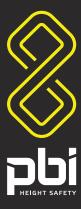

## EIGHT SAFETY WORK SECTION SUPPORT Т Ш Ω С Ш MASTERSP